# Testable Javascript Mark Ethan Trostler

Eventually, you will enormously discover a extra experience and attainment by spending more cash. nevertheless when? attain you acknowledge that you require to get those every needs once having significantly cash? Why don't you attempt to get something basic in the beginning? Thats something that will lead you to understand even more something like the globe, experience, some places, gone history, amusement, and a lot more?

It is your completely own get older to con reviewing habit, accompanied by guides you could enjoy now is Testable Javascript Mark Ethan Trostler below.

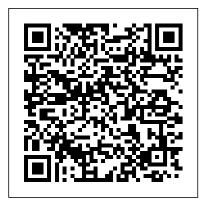

Linux Commands, C, C++, Java and Python Exercises For Beginners "O'Reilly Media, Inc."

One skill that's essential for any professional JavaScript developer is the ability to write testable code. This book shows you what writing and maintaining testable JavaScript for the client- or serverside actually entails, whether you're creating a new application or rewriting legacy code. From methods to reduce code complexity to unit testing, code coverage, debugging, and automation, you'll learn a holistic approach for writing JavaScript code that you and your colleagues can easily fix and maintain going forward. Testing JavaScript code is complicated. This book helps experienced JavaScript how to automate your development processes developers simply the process considerably. Get an overview of Agile, test-driven development, and behavior-driven development Use patterns from static languages and standards-based JavaScript to reduce code complexity Learn the advantages of event-based architectures, including modularity, loose coupling, and reusability Explore tools for writing and running unit tests at the functional and application level Generate code coverage to measure the scope and effectiveness of your tests Conduct integration, performance, and load testing, using Selenium or CasperJS Use tools for in-browser, Node.js, mobile, and production debugging Understand what, when, and how to automate your development processes

Testable JavaScript "O'Reilly Media, Inc."

Create scalable, reusable high-quality JavaScript applications and libraries

#### Learning JavaScript Design Patterns Manjunath.R

"One skill that's essential for any professional JavaScript developer is the ability to write testable code. In this hands-on webcast presented by Mark Ethan Trostler author of Testable JavaScript, you get a tour of writing and maintaining testable JavaScript for the client- or server-side, whether you're creating a new application or rewriting legacy code."--Resource description page.

### High Performance JavaScript Apress

This book is for web developers and designers who work with React is and JavaScript and who are new to unit testing and automation. It's assumed that you have a basic knowledge of JavaScript and HTML.

### Object-Oriented JavaScript John Wiley & Sons

One skill that's essential for any professional JavaScript developer is the ability to write testable code. This book shows you what writing and maintaining testable JavaScript for the client- or server-side actually entails, whether you're creating a new application or rewriting legacy code. From methods to reduce code complexity to unit testing, code coverage, debugging, and automation, you'll learn a holistic approach for writing JavaScript code that you and your colleagues can easily fix and maintain going forward. Testing JavaScript code is complicated. This book helps experienced JavaScript developers simply the process considerably. Get an overview of Agile, test-driven development, and behavior-driven development Use patterns from static languages and standards-based JavaScript to reduce code complexity Learn the advantages of event-based architectures, including modularity, loose coupling, and reusability Explore tools for writing and running unit tests at the functional and application level Generate code coverage to measure the scope and effectiveness of your tests Conduct integration, performance, and load testing, using Selenium or CasperJS Use tools for in-browser, Node.js, mobile, and production debugging Understand what, when, and

#### Refactoring JavaScript Packt Publishing Ltd

How often do you hear people say things like this? "Our JavaScript is a mess, but we're thinking about using [framework of the month]." Like it or not, JavaScript is not going away. No matter what framework or "compiles-to-js" language or library you use, bugs and performance concerns will always be an issue if the underlying quality of your JavaScript is poor. Rewrites, including porting to the framework of the month, are terribly expensive and unpredictable. The bugs won't magically go away, and can happily reproduce themselves in a new context. To complicate things further, features will get dropped, at least temporarily. The other popular method of fixing your JS is playing "JavaScript Jenga," where each developer slowly and carefully takes their best guess at how the out-of-control system can be altered to allow for new features, hoping that this doesn't bring the whole stack of blocks down. This book provides clear guidance on how best to avoid these pathological approaches to writing JavaScript: Recognize you have a problem with your JavaScript quality. Forgive the code you have now, and the developers who made it. Learn repeatable, memorable, and time-saving refactoring techniques. Apply these techniques as you work, fixing things along the way. Internalize these techniques, and avoid writing as much problematic code to begin with. Bad code doesn't have to stay that way. And making it better doesn't have to be intimidating or unreasonably expensive.

### The Design of Web APIs Simon and Schuster

Summary As a developer, you may inherit projects built on existing codebases with design patterns, usage assumptions, infrastructure, and tooling from another time and another team. Fortunately, there are ways to breathe new life into legacy projects so you end of this book you will have gained a sound understanding of JavaScript and be able can maintain, improve, and scale them without fighting their limitations. Purchase of the to add exciting dynamic scripts to your own web pages. JavaScript in easy steps, 6th print book includes a free eBook in PDF, Kindle, and ePub formats from Manning Publications. About the Book Re-Engineering Legacy Software is an experience-driven guide to revitalizing inherited projects. It covers refactoring, quality metrics, toolchain and workflow, continuous integration, infrastructure automation, and organizational culture. You'll learn techniques for introducing dependency injection for code modularity, quantitatively measuring quality, and automating infrastructure. You'll also develop practical processes for deciding whether to rewrite or refactor, organizing teams, and convincing management that quality matters. Core topics include deciphering and modularizing awkward code structures, integrating and automating tests, replacing outdated build systems, and using tools like Vagrant and Ansible for infrastructure automation. What's Inside Refactoring legacy codebases Continuous inspection and integration Automating legacy infrastructure New tests for old code Modularizing monolithic projects About the Reader This book is written for developers and team leads who need an understanding of client-side scripting. Fully updated since the previous comfortable with an OO language like Java or C#. About the Author Chris Birchall is a senior developer at the Guardian in London, working on the back-end services that power the website. Table of Contents PART 1 GETTING STARTED Understanding the challenges of legacy projects Finding your starting point PART 2 REFACTORING TO IMPROVE THE CODEBASE Preparing to refactor Refactoring Re-architecting The Big Rewrite PART 3 BEYOND REFACTORING—IMPROVING PROJECT WORKFLOWAND The Software Engineer's Guide to Acing Interviews: Software Interview Questions You'll Most INFRASTRUCTURE Automating the development environment Extending automation to Likely Be Asked "Mastering the Interview: 80 Essential Questions for Software Engineers" is a test, staging, and production environments Modernizing the development, building, and deployment of legacy software Stop writing legacy code!

# Backbone.Js Testing Robin Wieruch

Any programmer working with a dynamically typed language will tell you how hard it is to scale to more lines of code and more engineers. That's why Facebook, Google, and Microsoft invented gradual static type layers for their dynamically typed JavaScript and Python code. This practical book shows you how one such type layer, TypeScript, is unique among them: it makes programming fun with its powerful static type system. If you're a programmer with intermediate JavaScript experience, author Boris Cherny will teach you how to master the TypeScript language. You'll understand how TypeScript can help you eliminate bugs in your code and enable you to scale your code across more engineers than you could before. In this book, you'll: Start with the basics: Learn about TypeScript's different types and type operators, including what they're for and how they're used Explore advanced topics: Understand TypeScript's sophisticated type system, including how to safely handle errors and build asynchronous programs Dive in hands-on: Use TypeScript with your favorite frontend and backend frameworks, migrate your existing JavaScript project to TypeScript, and run your TypeScript application in production

Functional JavaScript O'Reilly Media

JavaScript in easy steps, 6th edition instructs the user how to create exciting web pages that employ the power of JavaScript to provide functionality. You need have no previous knowledge of any scripting language so it's ideal for the newcomer to JavaScript. By the edition begins by explaining how to easily incorporate JavaScript code in an HTML document. Examples demonstrate how to use built-in JavaScript functions to work with Math, date and time, random numbers, cookies, text strings, and elements of web pages via the Document Object Model (DOM). You will learn how JavaScript is used with HTML submission forms and how JavaScript Object Notation (JSON) is used for asynchronous browser-server communication. The book examples provide clear syntaxhighlighted code showing how to create behaviors for an HTML document to endow components with interactive functionality, to illustrate each aspect of JavaScript. JavaScript in easy steps, 6th edition has an easy-to-follow style that will appeal to anyone who wants to add functionality to their web pages. It will appeal to programmers who want to quickly add JavaScript to their skills set, and to the student who is studying website design at school or college, and to those seeking a career in web development edition, which was published in 2013. Table of Contents: 1. Get Started in JavaScript 2. Perform Useful Operations 3. Manage the Script Flow 4. Use Script Objects 5. Control Numbers and Strings 6. Address the Window Object 7. Interact with the Document 8. Create Web Applications 9. Produce Script Magic JavaScript in easy steps, 6th edition "O'Reilly Media, Inc."

comprehensive guide designed to help software engineers excel in job interviews and secure their dream positions in the highly competitive tech industry. This book is an invaluable resource for both entry-level and experienced software engineers who want to master the art of interview preparation. This book provides a carefully curated selection of 80 essential questions that are commonly asked during software engineering interviews. Each question is thoughtfully crafted to assess the candidate's technical knowledge, problem-solving abilities, and overall suitability for the role. This book goes beyond just providing a list of guestions. It offers in-depth explanations, detailed sample answers, and insightful tips on how to approach each question with confidence and clarity. The goal is to equip software engineers with the skills and knowledge necessary to impress interviewers and stand out from the competition. "Mastering the Interview: 80 Essential Questions for Software Engineers" is an indispensable guide that empowers software engineers to navigate the interview process with confidence, enhance their technical prowess, and secure the job offers they desire. Whether you are a seasoned professional or a recent graduate, this book will significantly improve your chances of acing software engineering interviews and advancing your career in the ever-evolving world of technology.

Re-Engineering Legacy Software Packt Publishing Ltd

Developers looking to keep their JavaScript code bug-free will want to unit test using Jasmine, one of the most popular unit testing frameworks around. Any project of meaningful size should be automatically tested to help catch bugs as early as possible. Jasmine, a testing framework for JavaScript, makes it easy to test JavaScript projects, from browser-based applications to Node.js. While a quick understanding of Jasmine can be gleaned from the project's homepage, the framework has a lot of details and exciting plugins. This book explores Jasmine in a depth that can't be found elsewhere. This book provides: Exposure to some Jasmine plugins, to extend Jasmine and allow for more functionality and more thorough testing An Understanding of Jasmine's main features, to allow code to be automatically tested and reduce bugs An Explanation of how to get Jasmine working in different environments (in the browser, in Node.js, through Rails, et cetera), to make Jasmine easier to work with

# **JavaScript Enlightenment** No Starch Press

"From library user to JavaScript developer"--Cover. Beginning JavaScript "O'Reilly Media, Inc."

"Hands-On Practice for Learning Linux and Programming Languages from Scratch" Are you new to Linux and programming? Do you want to learn Linux commands and programming languages like C, C++, Java, and Python but don't know where to start? Look no further! An approachable manual for new and experienced programmers that introduces the programming languages C, C++, Java, and Python. This book is for all programmers, whether you are a novice or an experienced pro. It is designed for an introductory course that provides beginning engineering and computer science students with a solid foundation in the fundamental concepts of computer programming. In this comprehensive guide, you will learn the essential Linux commands that every beginner should know, as well as gain practical experience with programming exercises in C, C++, Java, and Python. It also offers valuable perspectives on important computing concepts through the development of programming and problem-solving skills using the languages C, C++, Java, and Python. The beginner will find its carefully paced exercises especially helpful. Of course, those who are already familiar with programming are likely to derive more benefits from this book. After reading this book you will find yourself at a moderate level of expertise in C, C++, Java and Python, from which you can take yourself to the next levels. The command-line interface is one of the nearly all well built trademarks of Linux. There exists an ocean of Linux commands, permitting you to do nearly everything you can be under the impression of doing on your Linux operating system. However, this, at the end of time, creates a problem: because of all of so copious commands accessible to manage, you don't comprehend where and at which point to fly and learn them, especially when you are a learner. If you are facing this problem, and are peering for a painless method to begin your command line journey in Linux, you've come to the right place-as in this book, we will launch you to a hold of well liked and helpful Linux commands. This book gives a thorough introduction to the C, C++, Java, and Python programming languages, covering everything from fundamentals to advanced concepts. It also includes various exercises that let you put what you learn to use in the real world. With step-by-step instructions and plenty of examples, you'll build your knowledge and confidence in Linux and programming as you progress through the exercises. By the end of the book, you'll have a solid foundation in Linux commands and programming concepts, allowing you to take your skills to the next level. Whether you're a student, aspiring programmer, or curious hobbyist, this book is the perfect resource to start your journey into the exciting world of Linux and programming!

Testable JavaScript Simon and Schuster

Software Expert Kent Beck Presents a Catalog of Patterns Infinitely Useful for Everyday

Programming Great code doesn't just function: it clearly and consistently communicates your intentions, allowing other programmers to understand your code, rely on it, and modify it with confidence. But great code doesn't just happen. It is the outcome of hundreds of small but critical decisions programmers make every single day. Now, legendary software innovator Kent Beck—known worldwide for creating Extreme Programming and pioneering software patterns and test-driven development—focuses on these critical decisions, unearthing powerful "implementation patterns" for writing programs that are simpler, clearer, better organized, and more cost effective. Beck collects 77 patterns for handling everyday programming tasks and writing more readable code. This new collection of patterns addresses many aspects of development, including class, state, behavior, method, collections, frameworks, and more. He uses diagrams, stories, examples, and essays to engage the reader as he illuminates the patterns. You'll find proven solutions for handling everything from naming variables to checking exceptions.

### Interfacing with C Packt Publishing Ltd

"In this JavaScript Unit Testing training course, expert author Mark Ethan Trostler will teach you the theory and practice of JavaScript unit testing. This course is designed for users that already have a basic understanding of JavaScript. You will start by learning the basics of unit testing, then jump into learning how to code for testability. From there, Mark will teach you about Jasmine, including how to run and select tests, write a custom matcher, and how to extend Jasmine. This video tutorial also covers other JavaScript testing frameworks, such as QUnit and Mocha. Finally, you will learn about automation and continuous integration. Once you have completed this computer based training course, you will have learned everything you need to know about JavaScript unit testing and automation. Working files are included, allowing you to follow along with the author throughout the lessons."--Resource description page.

Building Web Apps for Google TV Manjunath.R

"An Introduction to Programming Languages and Operating Systems for Novice Coders" An ideal addition to your personal elibrary. With the aid of this indispensable reference book, you may quickly gain a grasp of Python, Java, JavaScript, C, C++, CSS, Data Science, HTML, LINUX and PHP. It can be challenging to understand the programming language's distinctive advantages and charms. Many programmers who are familiar with a variety of languages frequently approach them from a constrained perspective rather than enjoying their full expressivity. Some programmers incorrectly use Programmatic features, which can later result in serious issues. The programmatic method of writing programs—the ideal approach to use programming languages—is explained in this book. This book is for all programmers, whether you are a novice or an experienced pro. Its numerous examples and well paced discussions will be especially beneficial for beginners. Those who are already familiar with programming will probably gain more from this book, of course. I want you to be prepared to use programming to make a big difference. "C, C++, Java, Python, PHP, JavaScript and Linux For Beginners" is a comprehensive guide to programming languages and operating systems for those who are new to the world of coding. This easy-to-follow book is designed to help readers learn the basics of programming and Linux operating system, and to gain confidence in

their coding abilities. With clear and concise explanations, readers will be introduced to the fundamental concepts of programming languages such as C, C++, Java, Python, PHP, and JavaScript, as well as the basics of the Linux operating system. The book offers step-by-step guidance on how to write and execute code, along with practical exercises that help reinforce learning. Whether you are a student or a professional, "C, C++, Java, Python, PHP, JavaScript and Linux For Beginners" provides a solid foundation in programming and operating systems. By the end of this book, readers will have a solid understanding of the core concepts of programming and Linux, and will be equipped with the knowledge and skills to continue learning and exploring the exciting world of coding.

# JavaScript Cookbook Elsevier

Dispels the myth that JavaScript is a "baby" language and demonstrates why it is the scripting language of choice used in the design of millions of Web pages and server-side applications Quickly covers JavaScript basics and then moves on to more advanced topics such as object-oriented programming, XML, Web services, and remote scripting Addresses the many issues that Web application developers face, including internationalization, security, privacy, optimization, intellectual property issues, and obfuscation Builds on the reader's basic understanding of HTML, CSS, and the Web in general This book is also available as part of the 4-book JavaScript and Ajax Wrox Box (ISBN: 0470227818). This 4-book set includes: Professional JavaScript for Web Developers (ISBN: 0764579088) Professional Ajax 2nd edition (ISBN: 0470109491) Professional Web 2.0 Programming (ISBN: 0470087889) Professional Rich Internet Applications: Ajax and Beyond (ISBN: 0470082801)

# Learning GraphQL Packt Publishing Ltd

With this second edition of the popular DOM Scripting: Web Design with JavaScript and the Document Object Model comes a modern revision to update best practices and guidelines. It includes full coverage of HTML5 in a new, dedicated chapter, and details on JavaScript libraries and how they can help your scripting. The book provides everything you'll need to start using JavaScript and the Document Object Model to enhance your web pages with client-side dynamic effects and user-controlled animation. It shows how JavaScript, HTML5, and Cascading Style Sheets (CSS) work together to create usable, standards-compliant web designs. We'll also cover cross-browser compatibility with DOM scripts and how to make sure they degrade gracefully when JavaScript isn't available. DOM Scripting: Web Design with JavaScript and the Document Object Model focuses on JavaScript for adding dynamic effects and manipulating page structure on the fly using the Document Object Model. You'll start with a crash course in JavaScript and the DOM, then move on to several real-world examples that you'll build from scratch, including dynamic image galleries and dynamic menus. You'll also learn how to manipulate web page styles using the CSS DOM, and create markup on the fly. If you want to create websites that are beautiful, dynamic, accessible, and standards-compliant, this is the book for you!

Getting Started with .NET Gadgeteer Addison-Wesley

Manage the huMONGOus amount of data collected through your web application with MongoDB. This authoritative introduction—written by a core contributor to the project—shows

you the many advantages of using document-oriented databases, and demonstrates how this reliable, high-performance system allows for almost infinite horizontal scalability. This updated second edition provides guidance for database developers, advanced configuration for system administrators, and an overview of the concepts and use cases for other people on your project. Ideal for NoSQL newcomers and experienced MongoDB users alike, this guide provides numerous real-world schema design examples. Get started with MongoDB core concepts and vocabulary Perform basic write operations at different levels of safety and speed Create complex queries, with options for limiting, skipping, and sorting results Design an application that works well with MongoDB Aggregate data, including counting, finding distinct values, grouping documents, and using MapReduce Gather and interpret statistics about your collections and databases Set up replica sets and automatic failover in MongoDB Use sharding to scale horizontally, and learn how it impacts applications Delve into monitoring, security and authentication, backup/restore, and other administrative tasks *Javascript Unit Testing* "O'Reilly Media, Inc."

Summary The Design of Web APIs is a practical, example-packed guide to crafting extraordinary web APIs. Author Arnaud Lauret demonstrates fantastic design principles and techniques you can apply to both public and private web APIs. About the technology An API frees developers to integrate with an application without knowing its code-level details. Whether you're using established standards like REST and OpenAPI or more recent approaches like GraphQL or gRPC, mastering API design is a superskill. It will make your web-facing services easier to consume and your clients—internal and external—happier. About the book Drawing on author Arnaud Lauret's many years of API design experience, this book teaches you how to gather requirements, how to balance business and technical goals, and how to adopt a consumer-first mindset. It teaches effective practices using numerous interesting examples. What's inside Characteristics of a well-designed API User-oriented and real-world APIs Secure APIs by design Evolving, documenting, and reviewing API designs About the reader Written for developers with minimal experience building and consuming APIs. About the author A software architect with extensive experience in the banking industry, Arnaud Lauret has spent 10 years using, designing, and building APIs. He blogs under the name of API Handyman and has created the API Stylebook website.